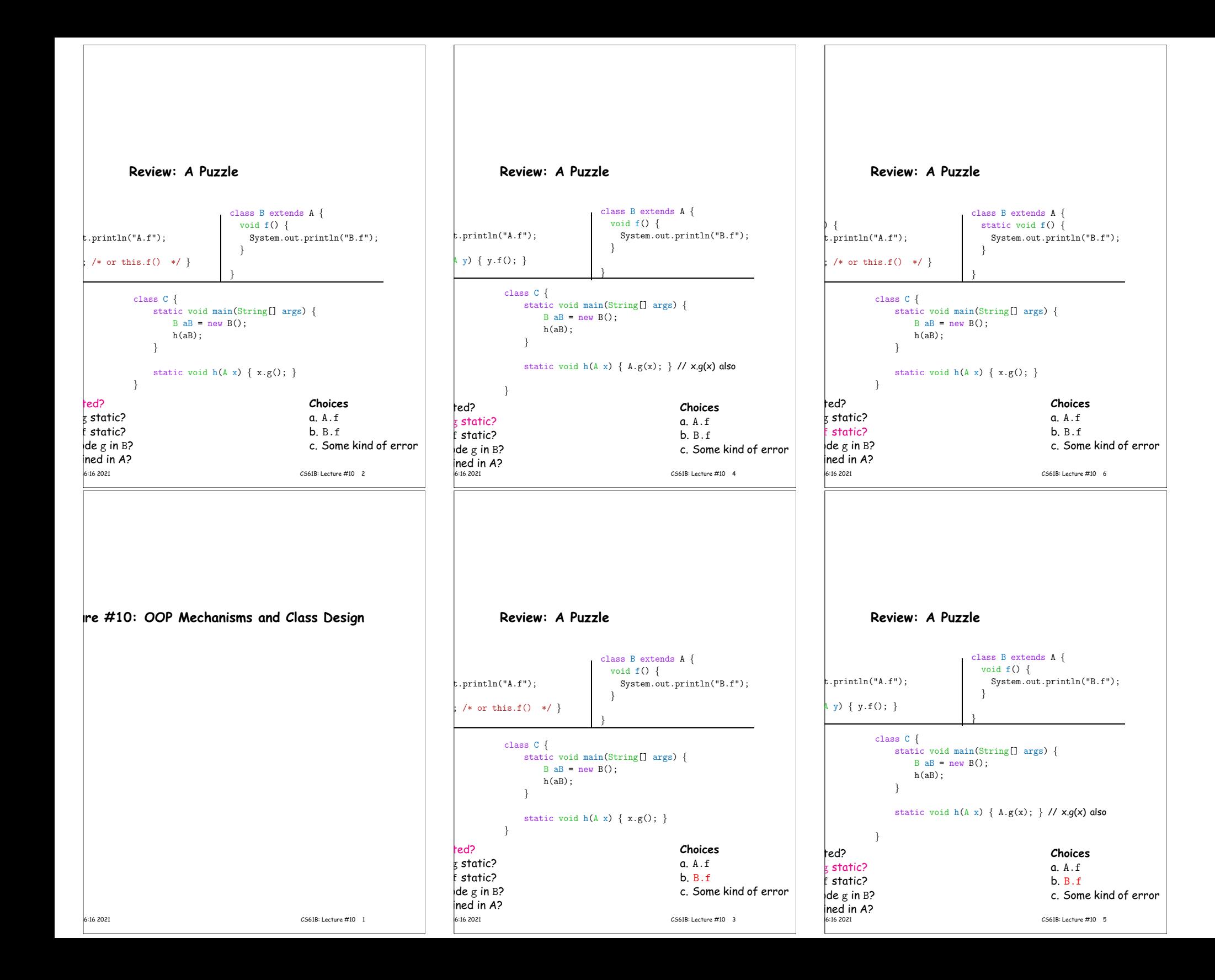

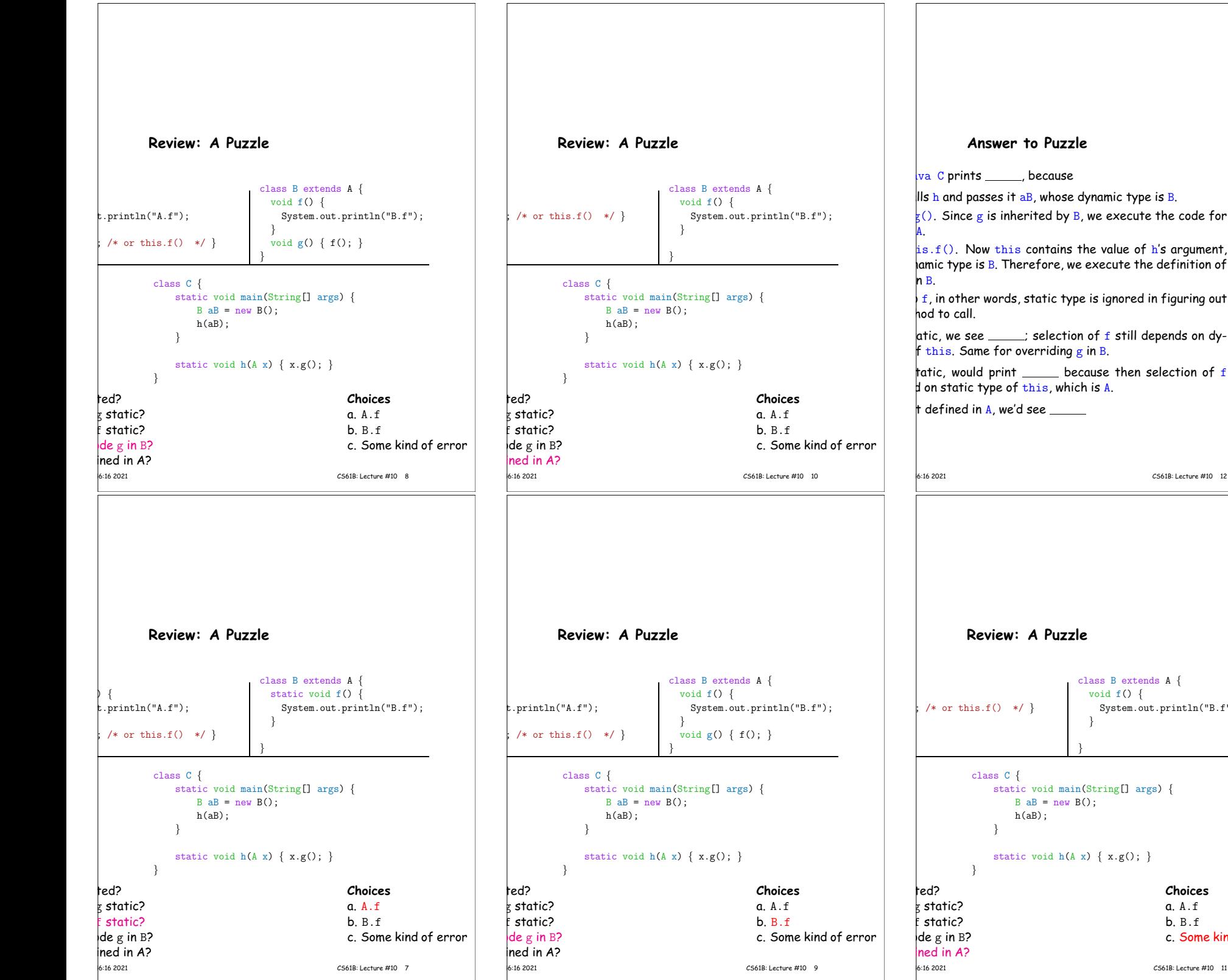

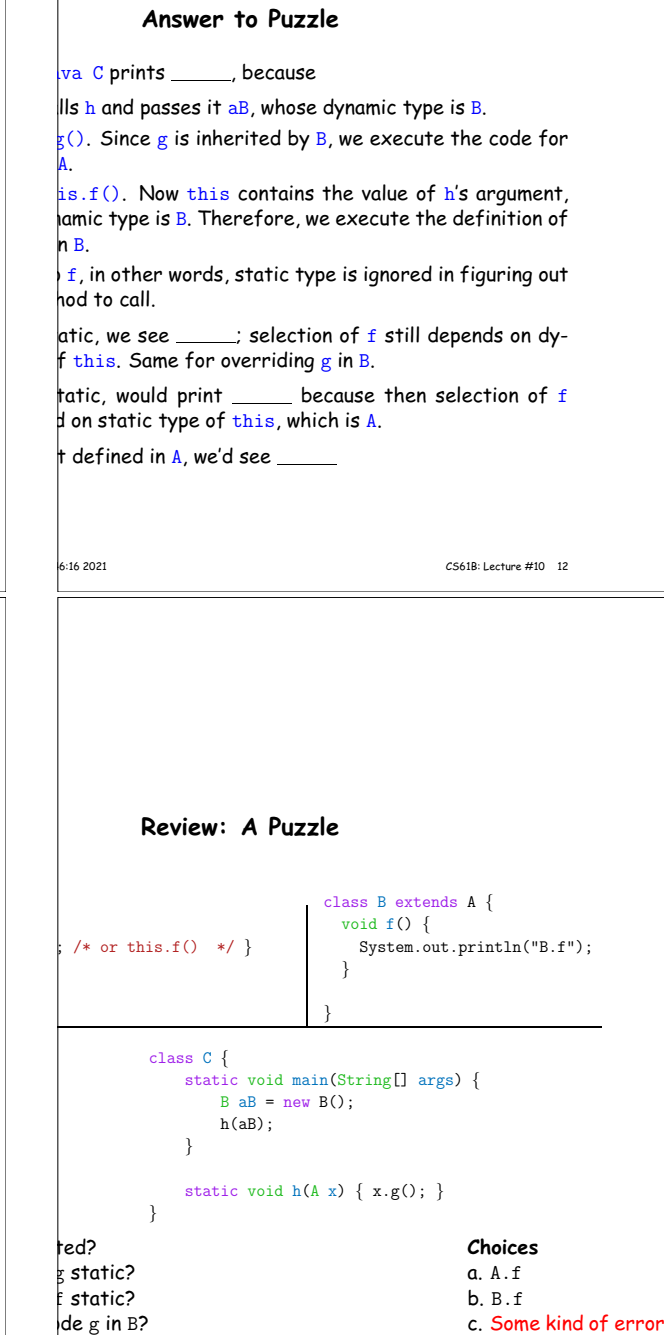

### **Example: Designing <sup>a</sup> Class**

a class that represents histograms, like this one:

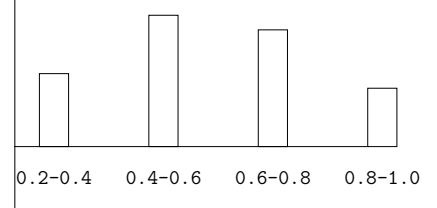

It do we need from it? At least:

kets and limits.

counts of values.

nts of values.

bers of buckets and other initial parameters.

14:46:16 2021 CS61B: Lecture #10 14

### **Histogram Specification and Use**

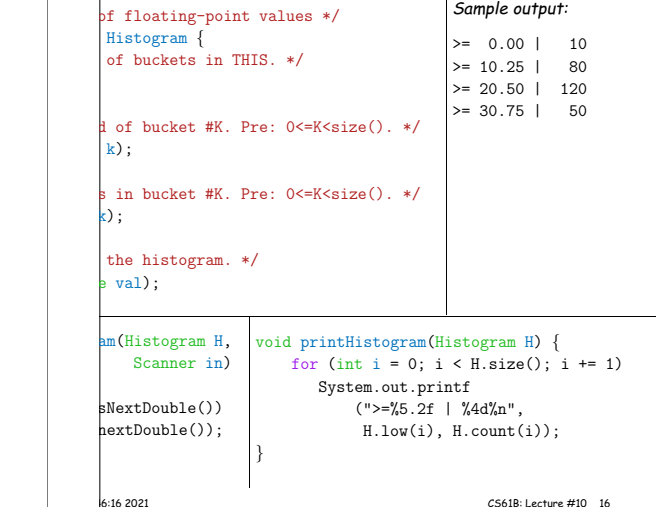

## **Specification Seen by Clients**

of a module (class, program, etc.) are the programs or t use that module's exported definitions.

htion is that exported definitions are designated public.

itended to rely on *specifications,* (aka APIs) not code.

 $ecification:$  method and constructor headers—syntax use.

ecification: what they do. No formal notation, so use

specification is a contract. client must satisfy (preconditions, marked "Pre:" in  $below$ ). results (postconditions). ese to be all the client needs!

 $\vert$ s communicate errors, specifically failure to meet pre-

# <sup>a</sup> priori **bounds:** Histogram implements Histogram  $\{$  $w$  histogram with SIZE buckets.  $*/$  $lexHistoram(int size)$  { needs to change? bu do this? Profoundly changes implementation.

ike printHistogram and fillHistogram) still work with

he power of separation of concerns.

changes.

**Let's Make a Tiny Change**

14:46:16 2021 CS61B: Lecture #10 18

### **An Implementation**

edHistogram implements Histogram { low, high; /\* From constructor\*/ count; /\* Value counts \*/

bgram with SIZE buckets of values  $>=$  LOW and  $<$  HIGH.  $*/$ stogram(int size, double low, double high)

igh || size <= 0) throw new IllegalArgumentException();  $h$ igh = high; int[size];

 $s()$  { return count.length; }  $\lfloor 0w(int k) \rfloor$  return  $\lfloor 10w + k*(-high-10w) / \lfloor 0w(t) \rfloor$  count.length; }

 $\begin{bmatrix} \text{ht}(\text{int } k) \end{bmatrix}$  return count[k]; }

 $d(double val)$  {  $\mathsf{Low}$  && val <  $\mathsf{\_high)}$  $int)$  ((val-\_low)/(\_high-\_low) \* \_count.length)] += 1;

#### **Answer to Puzzle**

va C prints B.f , because

 $\|$ IIs h and passes it aB, whose dynamic type is B.

 $\overline{g}(x)$ . Since g is inherited by B, we execute the code for

class A.  $i s.f()$ . Now this contains the value of h's argument, amic type is B. Therefore, we execute the definition of  $n B$ .

 $f$ , in other words, static type is ignored in figuring out hod to call.

atic, we see  $\underline{\phantom{a}}$  B.f ; selection of f still depends on dythis. Same for overriding  $g$  in B.

tatic, would print  $A.f$  because then selection of  $f$  $\sharp$  on static type of this, which is A.

defined in A, we'd see a compile-time error

conditions.

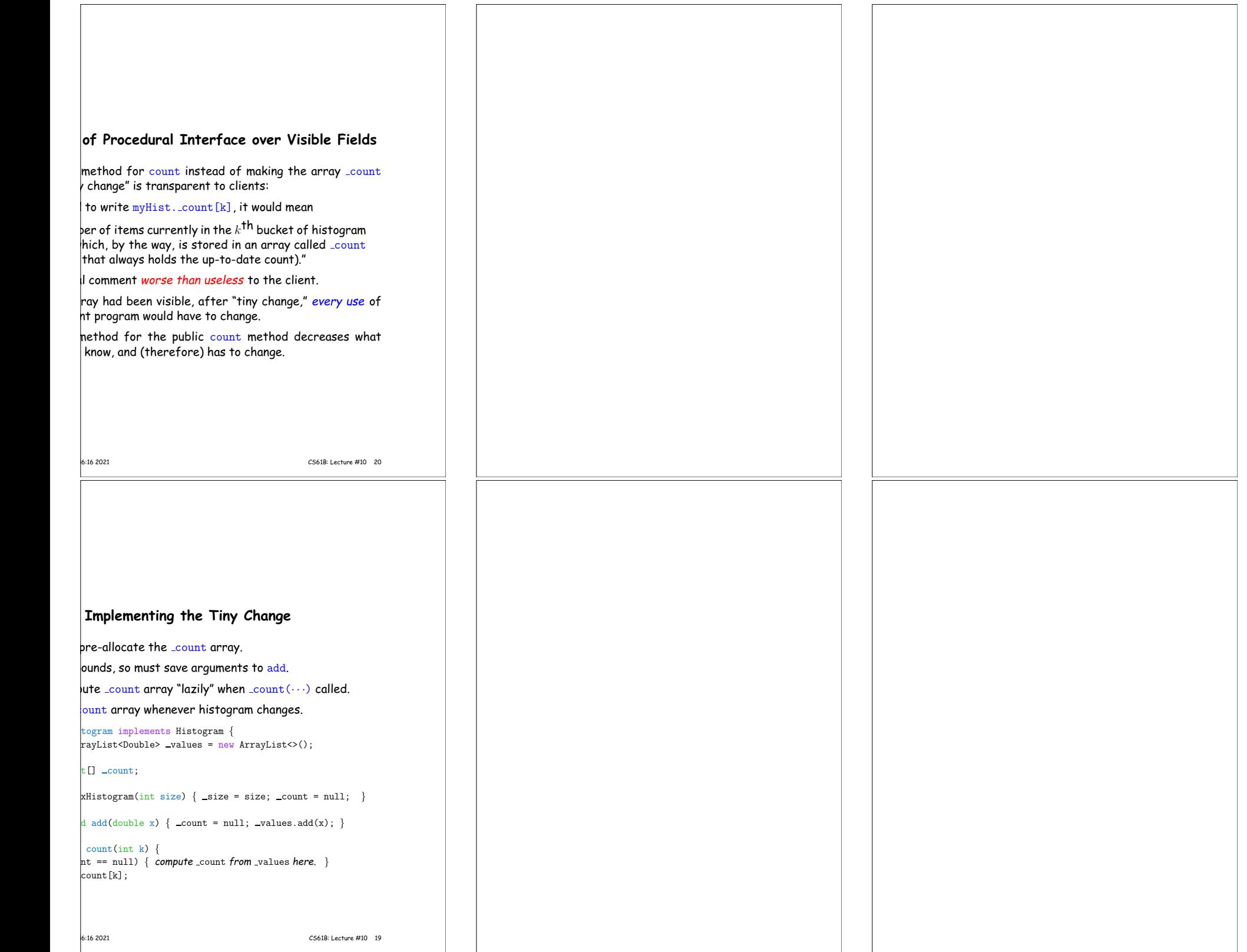

 $\Gamma$